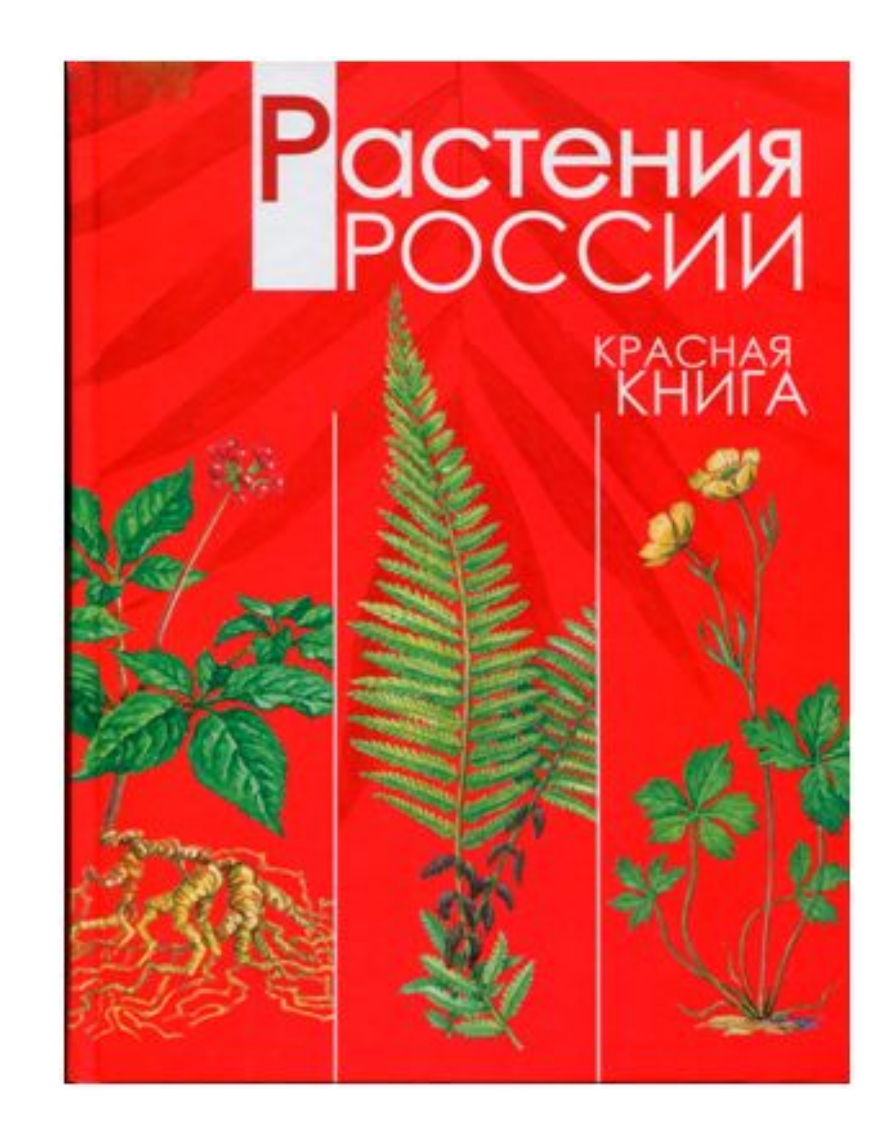

**Растения, занесённые в Красную книгу России**

**Перова Ольга Ивановна учитель начальных классов МКОУ Таловская СОШ Таловский район Воронежская область**

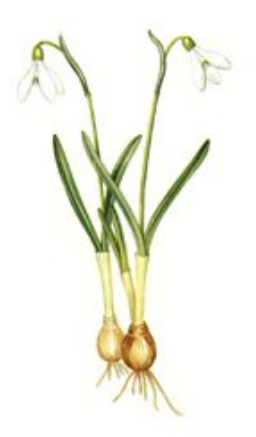

Подснежни  $\mathbf K$ **узколистн** 

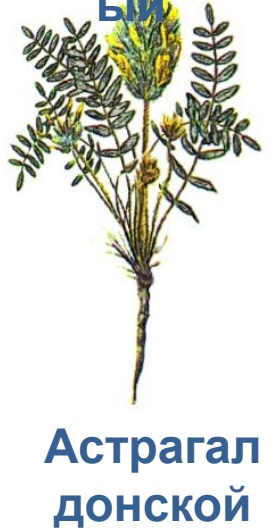

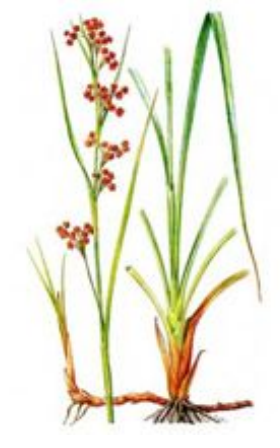

Меч-трава обыкновенн

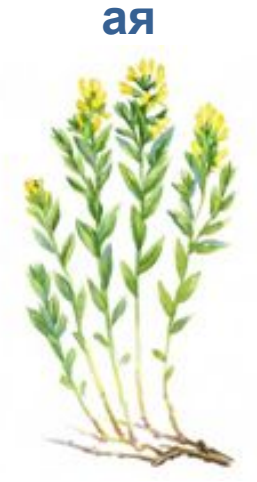

Дрок донской

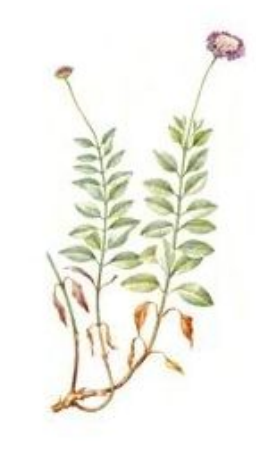

Скабиоза Ольги

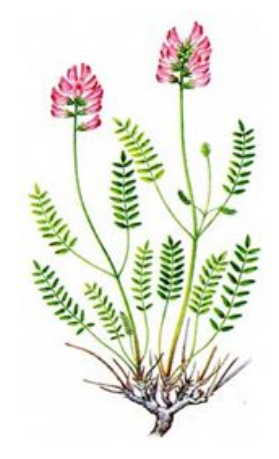

Копеечник меловой

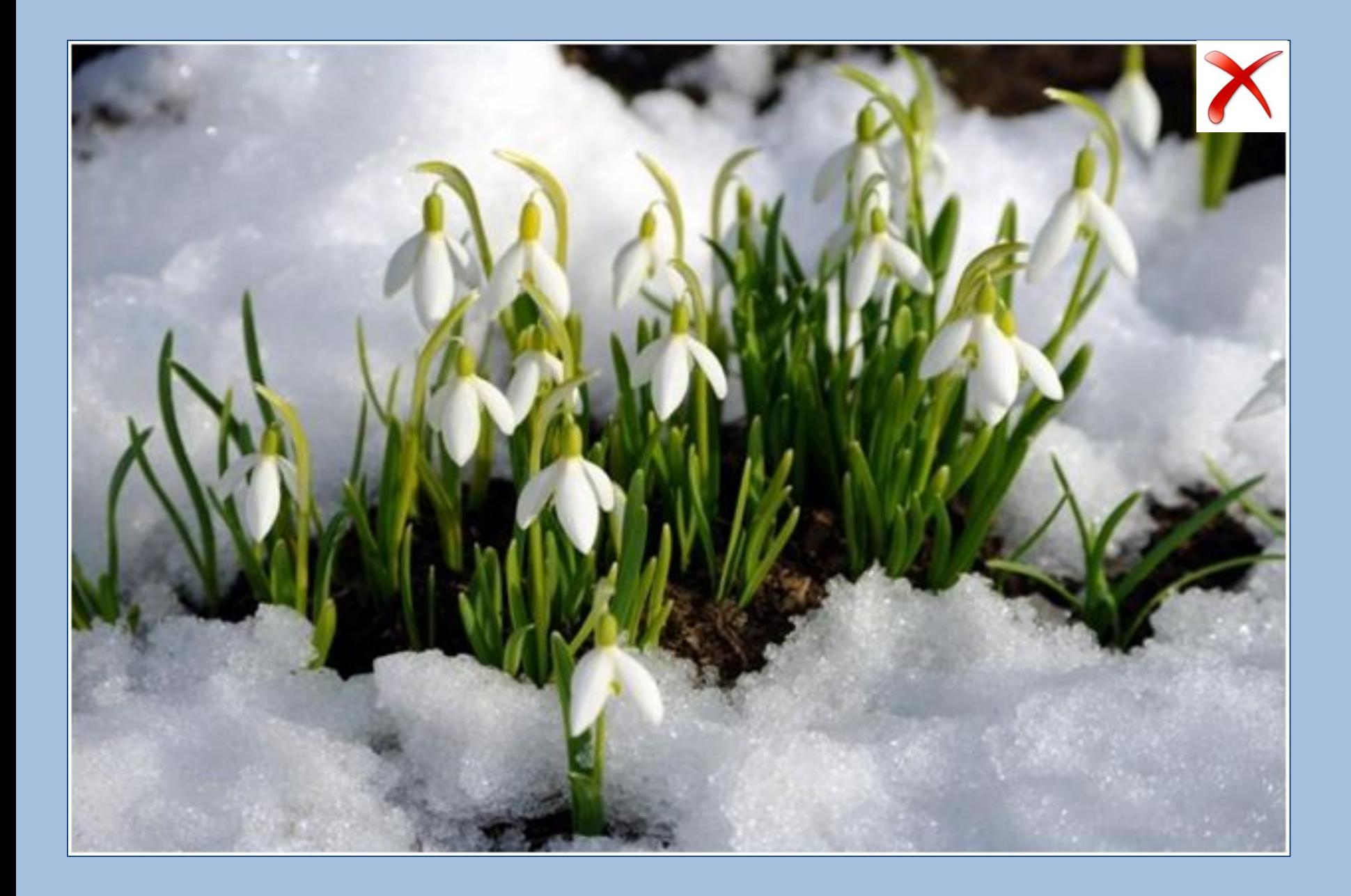

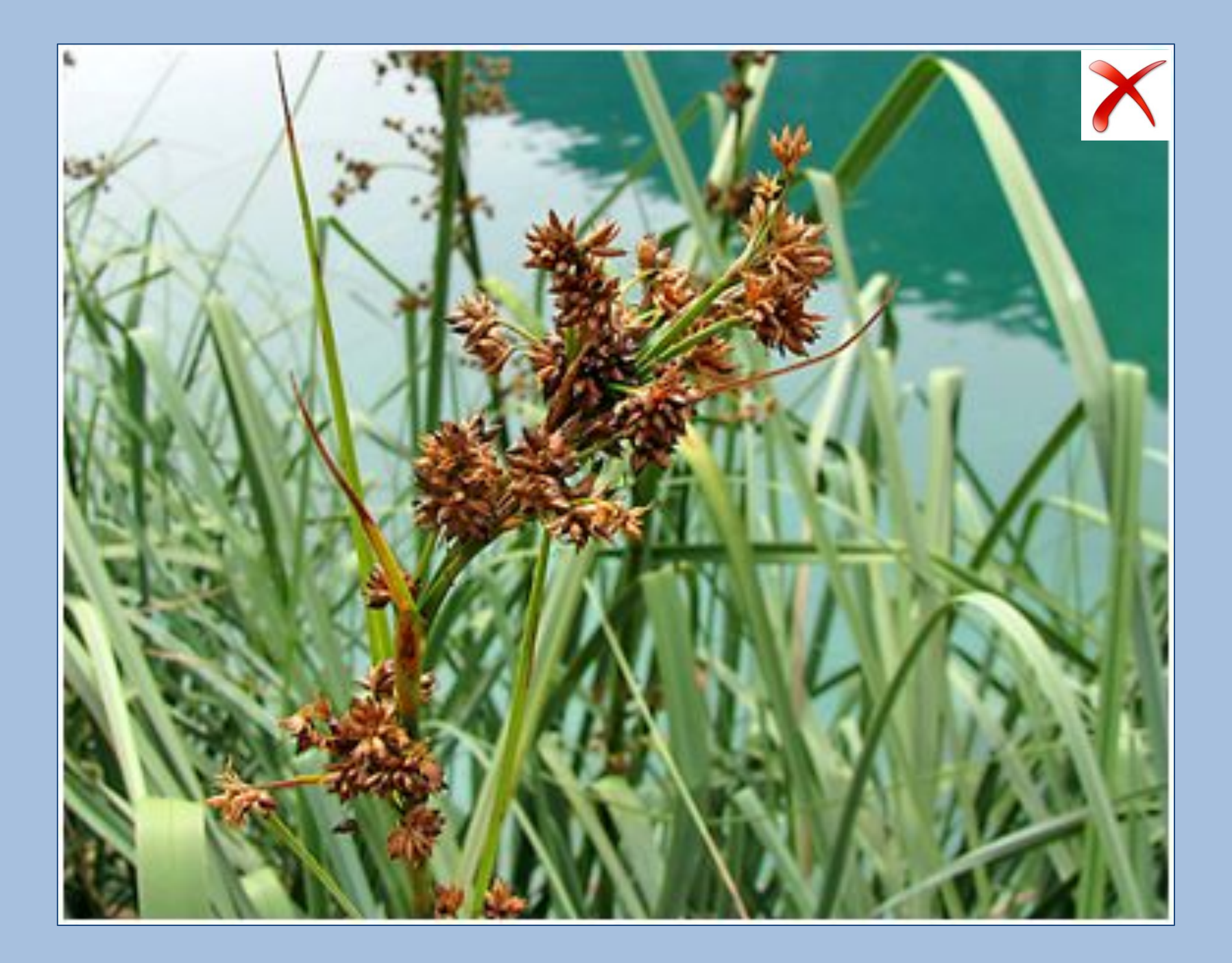

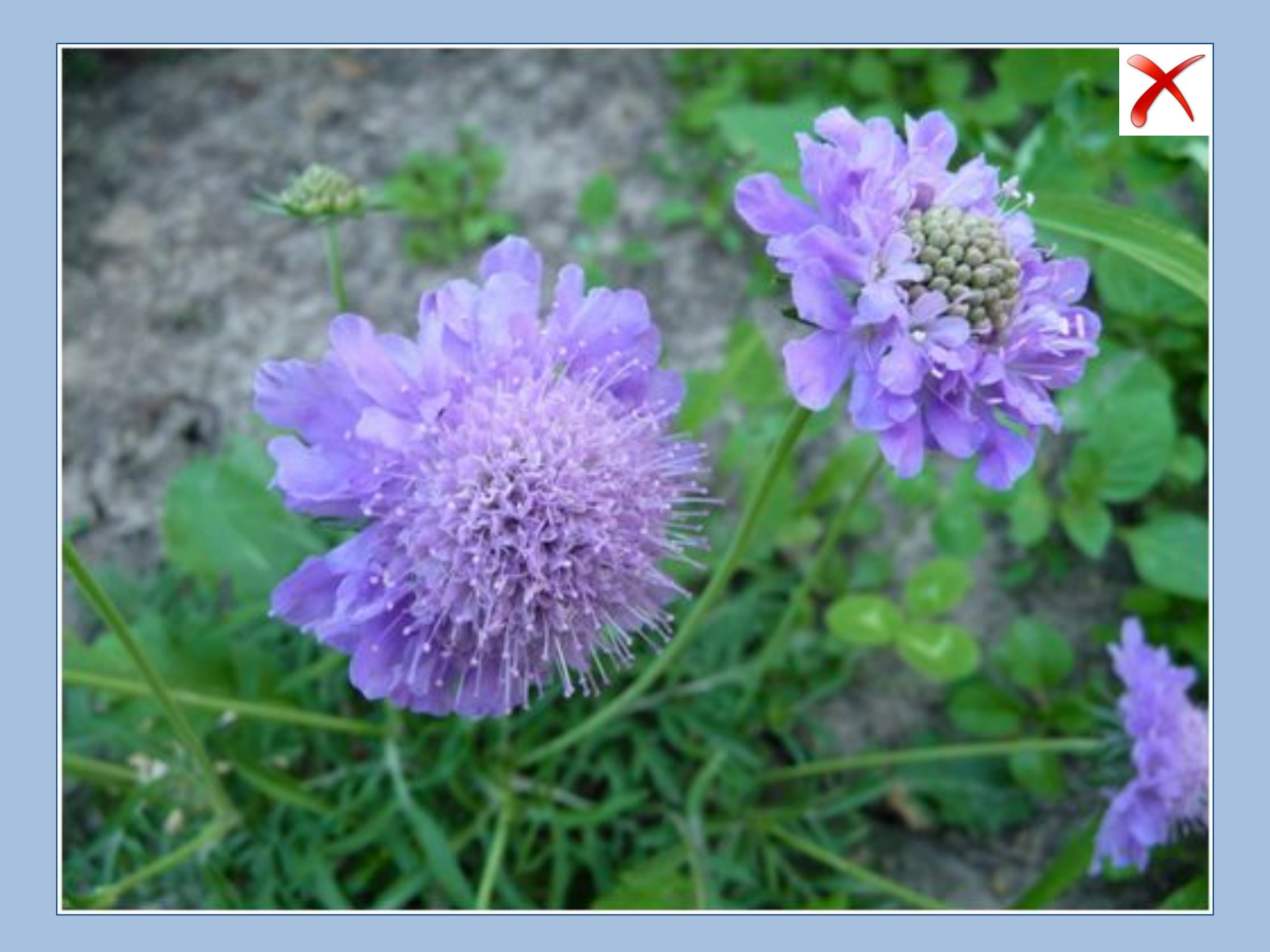

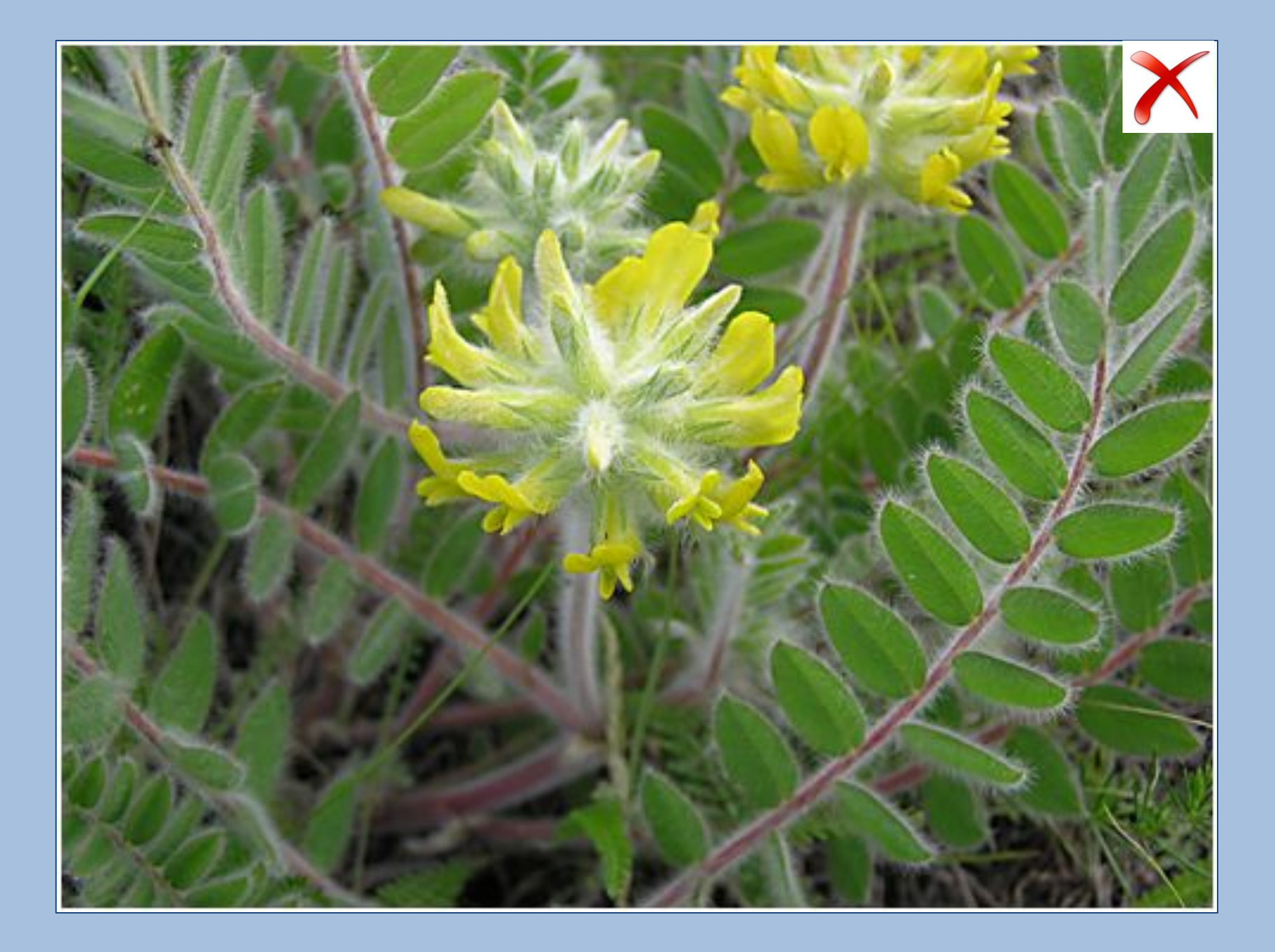

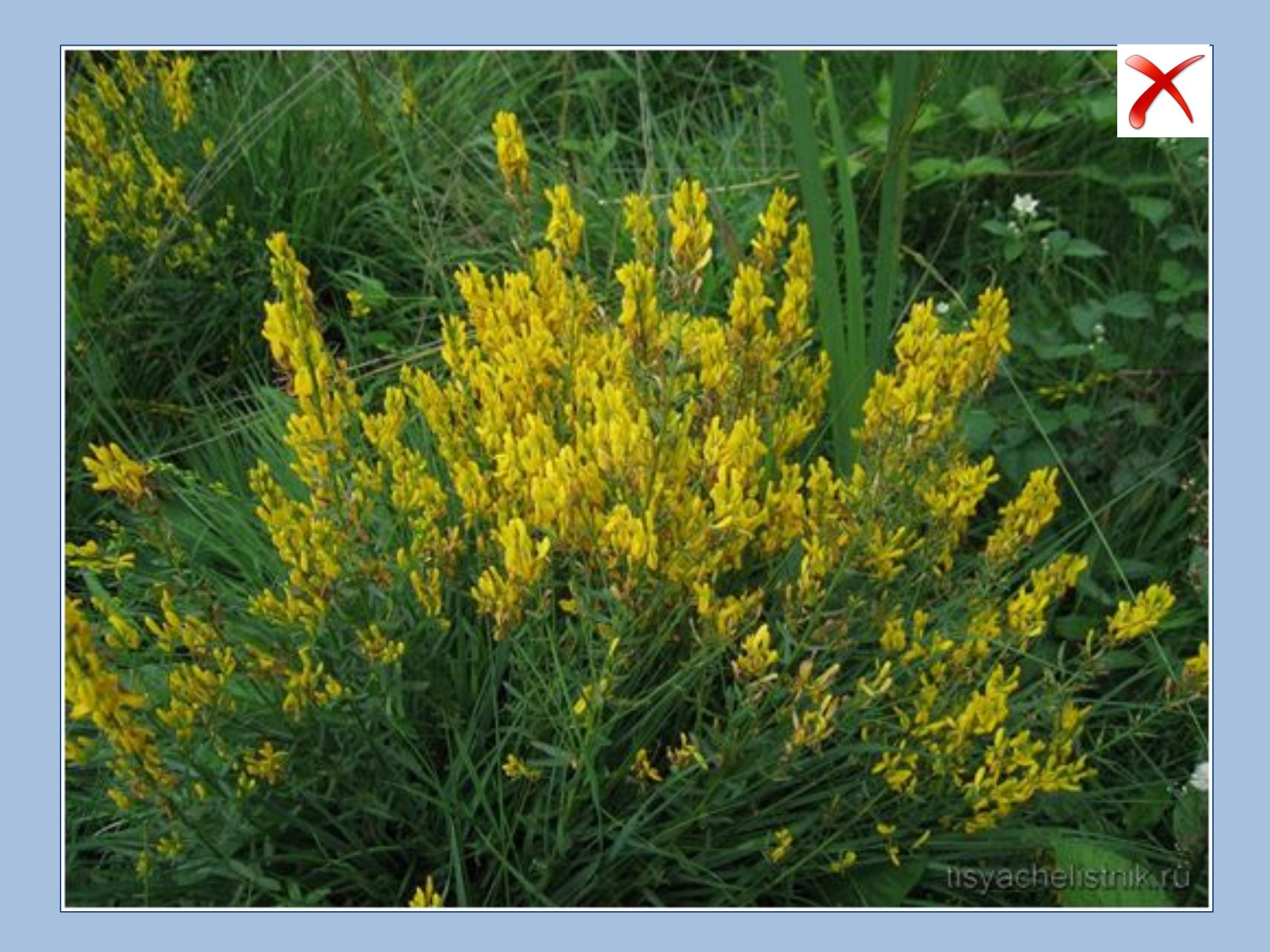

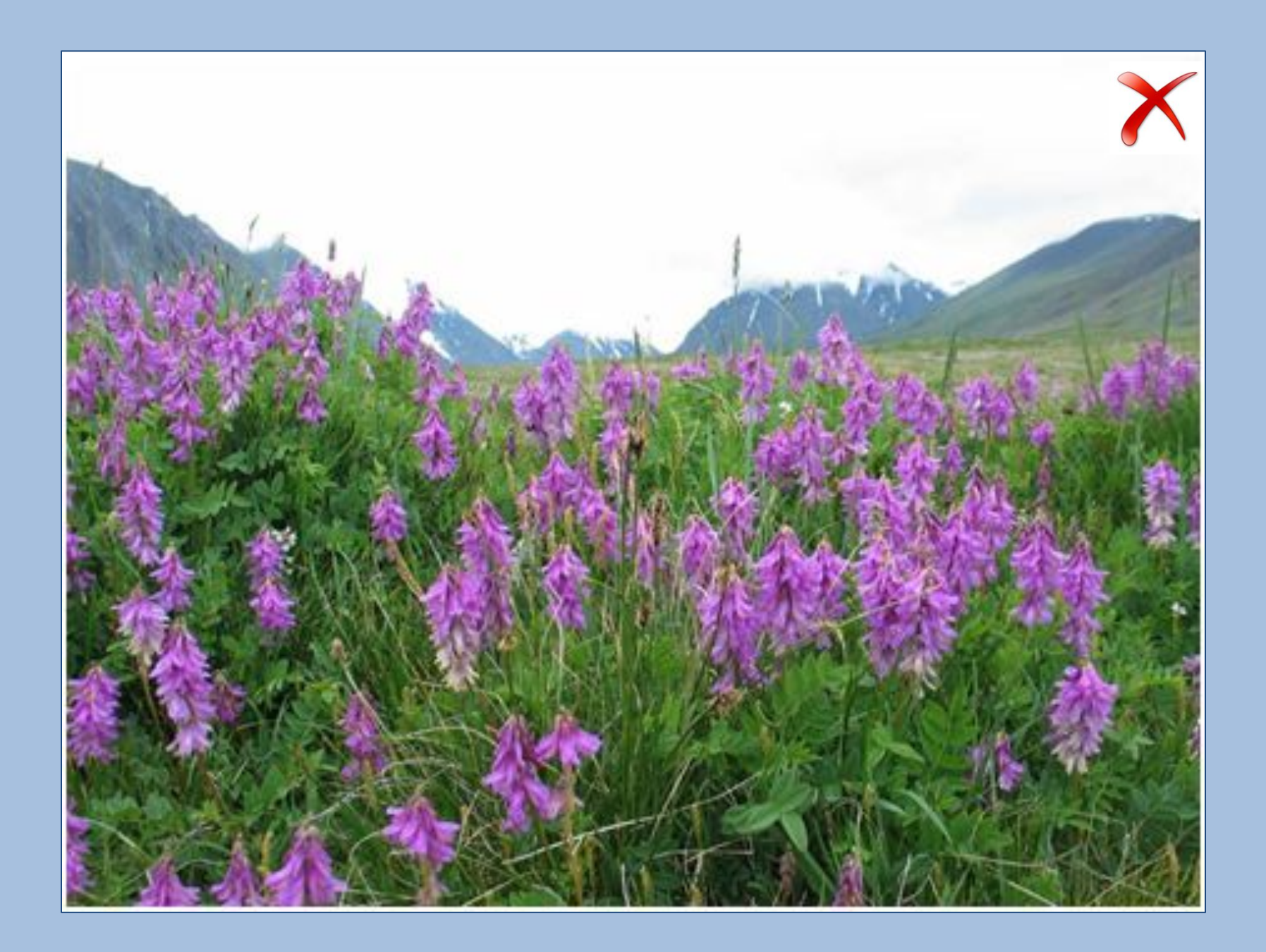

## **Интернет-ресурсы**

http://picstons.ru/img/picture/Apr/14/a93bfb9375fafd2d89417d315e77a50e/4.jpg Красная книга России http://www.sevin.ru/redbook/picspl\_s/15sp\_s.jpg http://etsphoto.ru/photocache/81/81c258297d5b13b4ace62ef8720ed8c2.jpg Подснежник узколистный http://pskovmir.edapskov.ru/pic/1529.jpg http://florapedia.ru/media/pic\_full/2/8129.jpg Меч-трава обыкновенная http://www.zapoved.ru/photos/72d9/7bb8/118f/e248/34b8/795b/6cad/5aff/large.jpg http://savepic.ru/7247402.jpg Скабиоза Ольги http://wreferat.baza-referat.ru/4\_890873415-34318.wpic http://www.vrachfree.com/images/lekarst\_rasten/astragal-sherstistotsvetkovyj.jpg Астрагал донской http://photosflowery.ru/photo/31/31dc1352d5a9535d62cf007fb6e71388.jpg http://tisyachelistnik.ru/images/drok-krasilnyj/zheltyj-drok.jpg Дрок донской http://bvi.rusf.ru/taksa/i0047/0047749.jpg http://ogorodnik.in.ua/images/plant/hedysarum\_5.jpg Копеечник меловой http://yt3.ggpht.com/-b7vGFzVjJwg/AAAAAAAAAAI/AAAAAAAAAAA/msUtINENTWA/s900-c-k-no/photo.jpg Кнопка закрыть